## Frédéric Durieux *Devenir* 1993 Max6/antescofo

2014

# *<u>ircam</u>* **EZE** Centre Pompidou

The setup and the execution of the electroacoustic part of this work requires a Computer Music Designer (Max expert).

## **Table of Contents**

<span id="page-1-0"></span>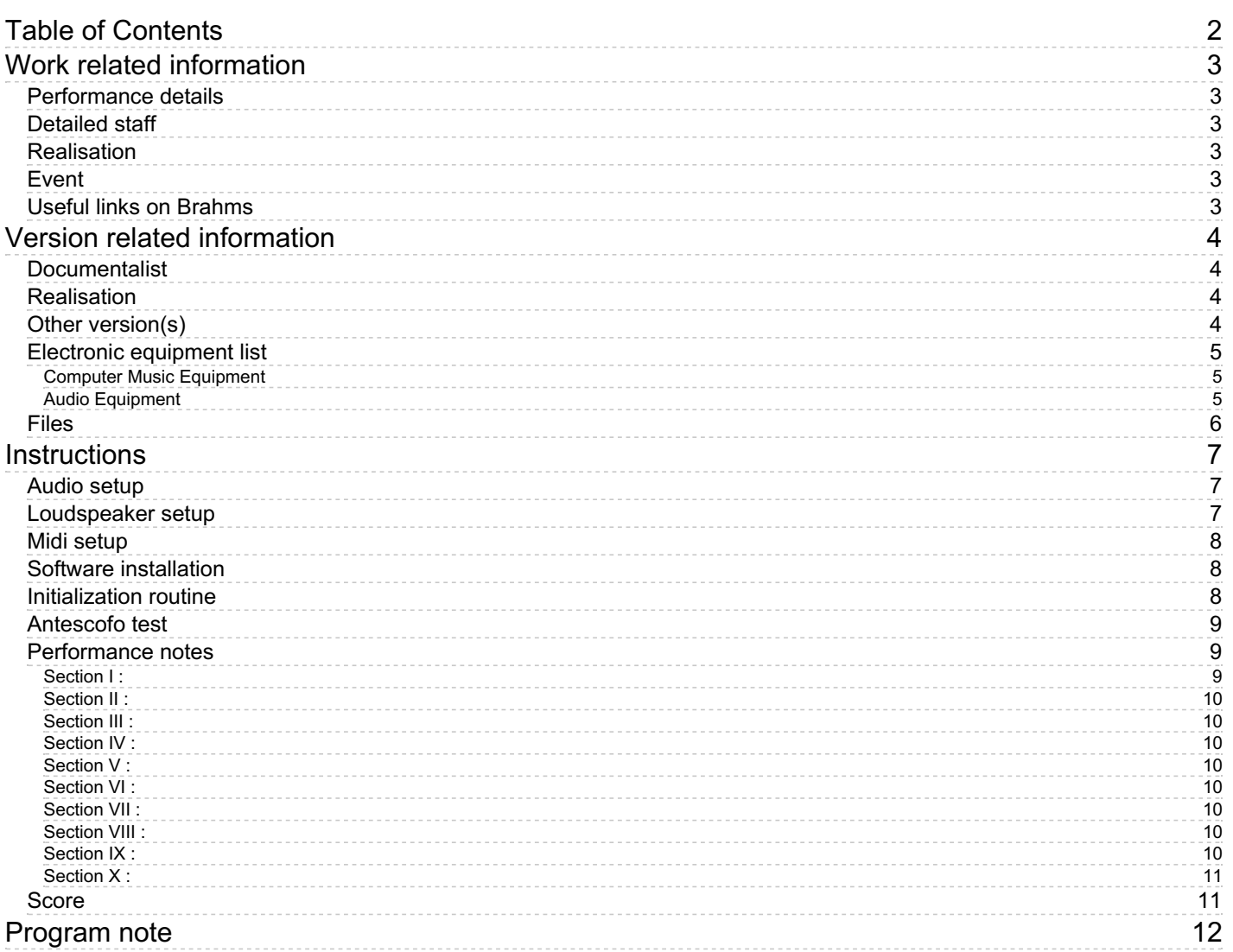

## <span id="page-2-0"></span>**Work related information**

## <span id="page-2-1"></span>**Performance details**

July 1, 1993, Paris, Ircam, espace de projection

Publisher : Jobert

## <span id="page-2-2"></span>**Detailed staff**

• 1 clarinet

## <span id="page-2-3"></span>**Realisation**

Leslie Stuck

## <span id="page-2-4"></span>**Event**

ensemble Sillages - - Passerelle de Brest - Festival Electrocution

## <span id="page-2-5"></span>**Useful links on Brahms**

- *[Devenir](https://brahms.ircam.fr/en/works/work/8214/)* **for clarinet and electronic device in real time (1993), 17mn**
- **[Frédéric](https://brahms.ircam.fr/en/composers/composer/1182/) Durieux**

## <span id="page-3-0"></span>**Version related information**

Performance date: March 28, 2014 Documentation date: June 5, 2014 Version state: valid, validation date : Sept. 2, 2021, update : Sept. 28, 2021, 12:25 p.m.

#### <span id="page-3-1"></span>**Documentalist**

Jose Miguel Fernandez (Jose.Miguel.Fernandez@ircam.fr)

You noticed a mistake in this documentation or you were really happy to use it? Send us feedback!

#### <span id="page-3-2"></span>**Realisation**

José Miguel Fernandez (Computer Music Designer)

Default work length: 17 mn

#### <span id="page-3-3"></span>**Other version(s)**

- Frédéric Durieux Devenir [Max8/antescofo-2020](https://brahms.ircam.fr/sidney/work/1598/) (Sept. 28, 2021)
- Frédéric Durieux Devenir [april2012](https://brahms.ircam.fr/sidney/work/559/) (April 23, 2012)
- Frédéric Durieux Devenir [max5-mai2011](https://brahms.ircam.fr/sidney/work/499/) (May 12, 2011)
- [Frédéric](https://brahms.ircam.fr/sidney/work/482/) Durieux Devenir lorieux (Feb. 10, 2011)
- Frédéric Durieux Devenir [transfert\\_mustica\\_ftp](https://brahms.ircam.fr/sidney/work/260/) (April 14, 2010)

## <span id="page-4-0"></span>**Electronic equipment list**

#### <span id="page-4-1"></span>**Computer Music Equipment**

- 1 MacBook Pro *Apple Laptops* (Apple) 2.3 GHz intel Core i7/ 8 Go of Ram with MaxMSP 6.1 software.
- 1 Max 6 *Max* (Cycling74)
- 1 antescofo~ *External objects* (Ircam)
- 1 Ircam Spat *Library* (Ircam)
- 1 Fireface 800 *Sound Board* (RME) or similar

#### <span id="page-4-2"></span>**Audio Equipment**

- 1 DPA 4099 *Condenser Microphones* (DPA) with clip for clarinet for real time treatments
- 6 Loudspeaker *Loudspeakers* see the audio setup diagram
- 1 subwoofer *Subwoofers*
- 1 Digital Mixing Desk *Digital Mixers* with 6 Out and 2 Input, with 1 slot ADAT to connect to Audio Interface

## <span id="page-5-0"></span>**Files**

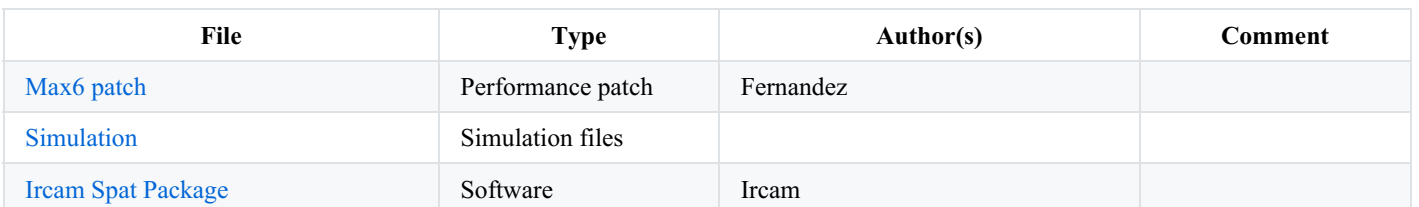

## <span id="page-6-0"></span>**Instructions**

#### <span id="page-6-1"></span>**Audio setup**

- 6 points of diffusion (Speakers), see the audio setup diagram
- 1 Mixer with 6 Out and 2 Input, with 1 slot ADAT to connect to Audio Interface
- 1 microphone DPA 4099 with clip for clarinet for real time treatments
- 1 clarinet barrel (barillet) microphone for score follower "antescofo"
- 1 or 2 Subwoofer.
- Macintosh computer at 2.3 GHz intel Core i7/ 8 Go of Ram with MaxMSP 6.1 software.
- 1 Audio Interface (RME Fireface 800)

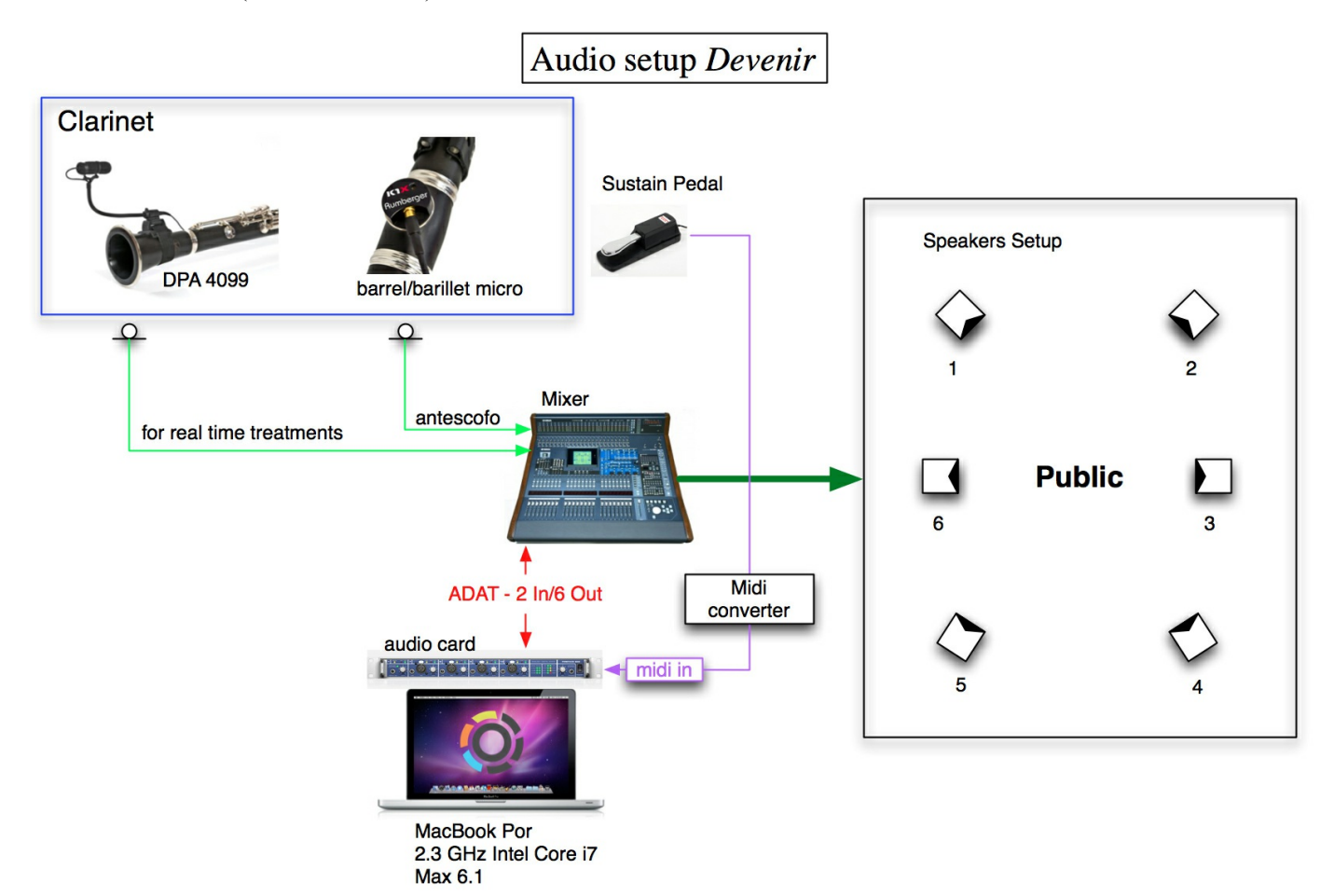

<span id="page-6-2"></span>**Loudspeaker setup**

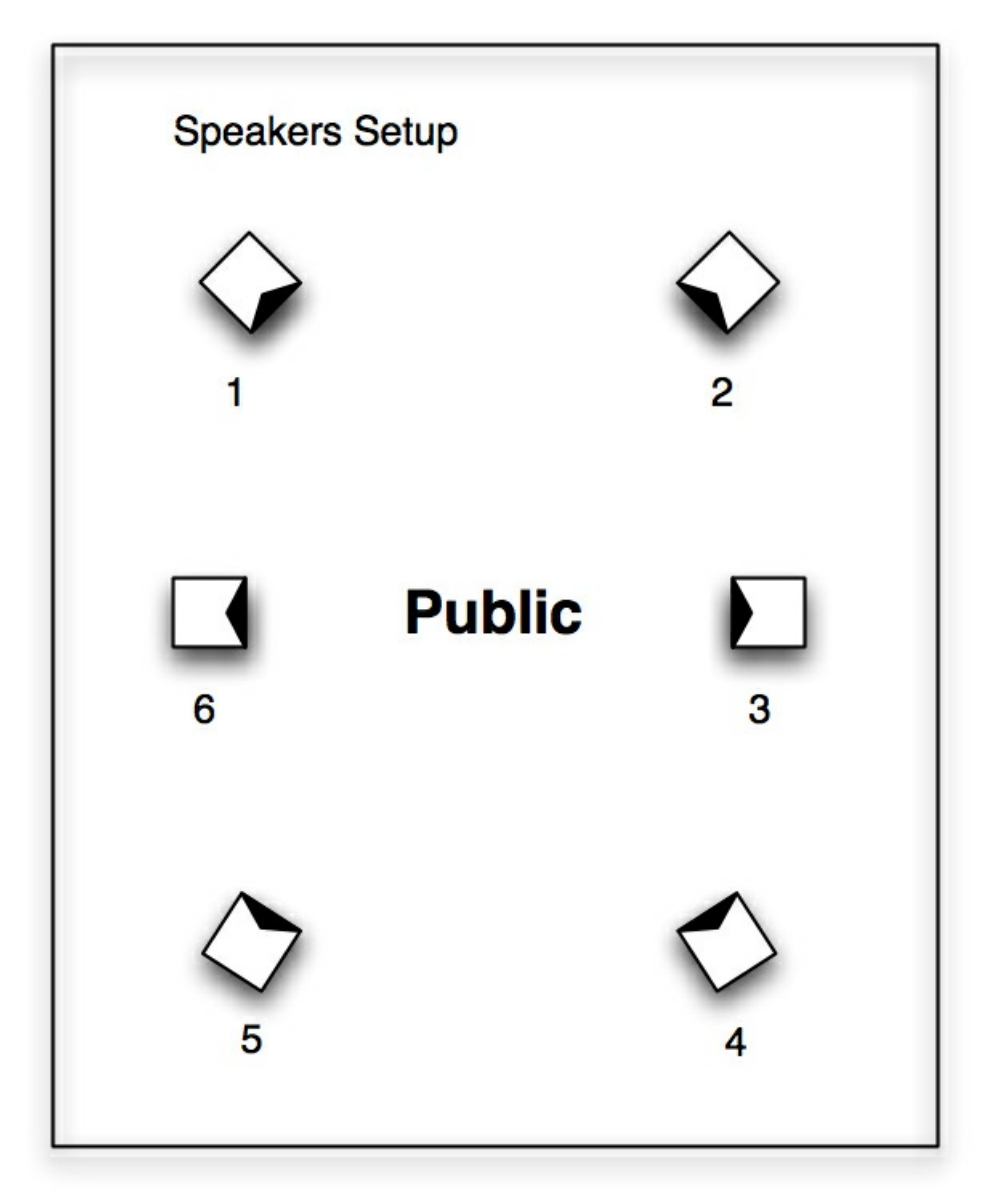

## <span id="page-7-0"></span>**Midi setup**

- Sustain Pedal
- $\bullet$  Midi converter for the sustain pedal (keyboard, bcf2000, ....)
- Midi interface (RME Fireface 800)

#### <span id="page-7-1"></span>**Software installation**

- "Devenir" requires a MaxMSP 6.1 software to work. The patch run in one MacBook Pro 2.3 GHz Intel Core i7 with 8 Go of Ram, Mac OS 10.6.8 or later.
- First of all decompress the .zip files: "Devenir\_patch".
- Then create a File Preferences path in Max/Options to Devenir\_patch/Lib
- Open the Max patch "Devenir\_Max6\_antescofo.maxpat"
- DSP status

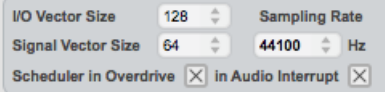

#### <span id="page-7-2"></span>**Initialization routine**

 $\bullet$  Initialize the patch following the red numbers from 1 to 6

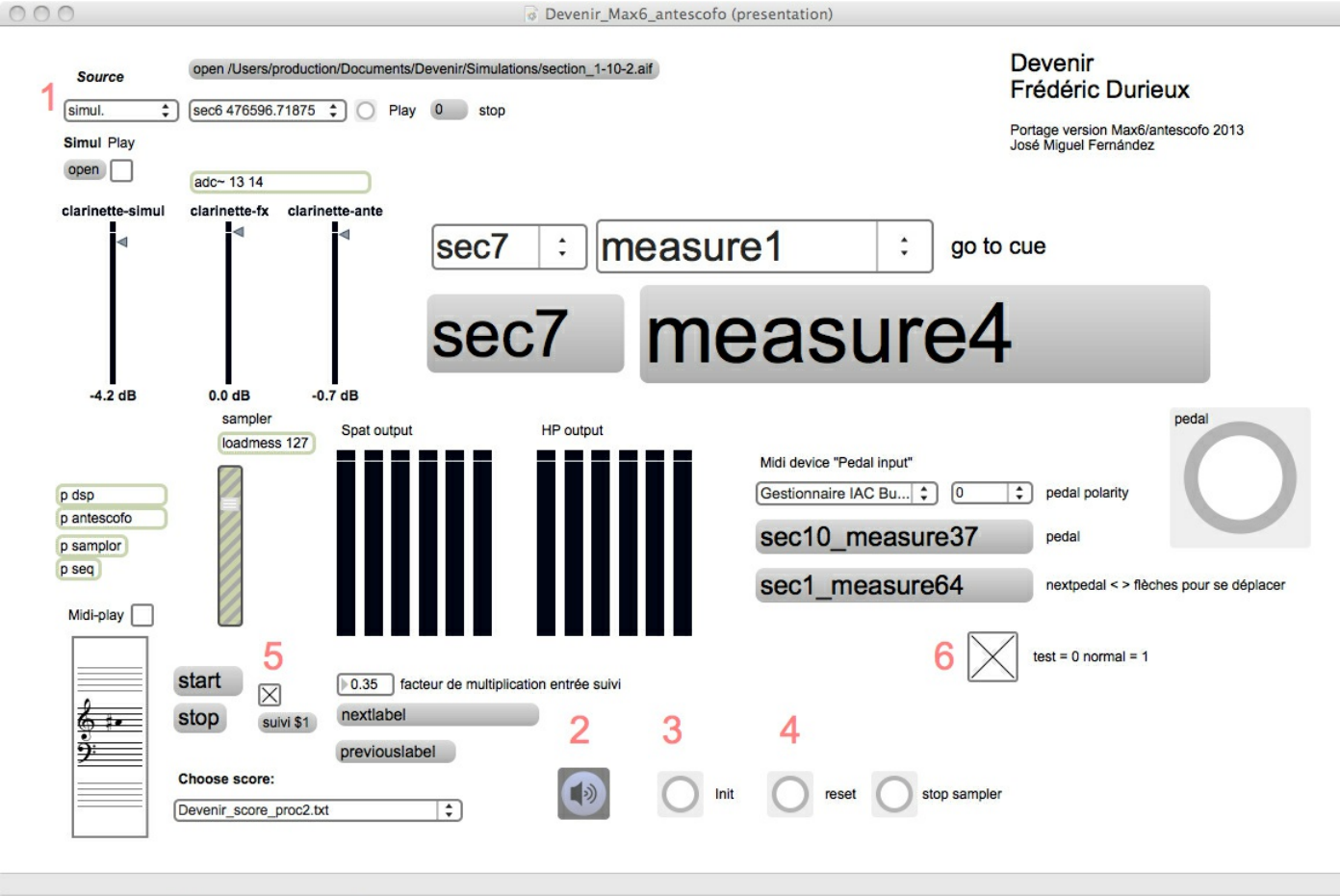

 $\Box$ 0 20 2 8 0 0 0 0

- You need to send the audio signal coming from the mixer without any treatment or compression in direct out pre-fader for antescofo (score follower) input (in the patch adc 14) from the barrel (barillet) microphone.
- Signal coming from DPA 4099 microphone through the mixer need to go to adc 13 in the patch. This microphone is use for real  $\bullet$ time treatments.

#### <span id="page-8-0"></span>**Antescofo test**

- Calibration of input level (barrel microphone) to score follower antescofo is very important to ensure good performance and score following.
- 1. You need to try different parts of the score to adjust the input level of the clarinet barrel microphone. Try for example section I, VI and VII.
- 2. Press "start"buton (bottom left) before the clarinetist start and be sure "suivi \$1" is on (toggle on, red number 5).

#### <span id="page-8-1"></span>**Performance notes**

**For the sound engineer:** The clarinet must be amplified during the piece with a particularly attention in a good balance between the clarinet and the electronics.

**For the Computer Music Designer:** Since the beginning of the play, the score follower is automatic, but must be controlled permanently. If there are any errors during the follow you must wait until the next pedal to reset the follower to the next position. If a pedal error occurs during the performance, you can go to the next or previous pedal-section (nextpedal label) by pressing the arrows keys.

For rehearsals always press "start" (bottom left) before "go to cue" with the menu (ex. sec7 measure10).

#### **Here is a list of pedals in the score:**

#### <span id="page-8-2"></span>**Section I :**

- mesure 1 (début de la mesure synchrone avec la première note))
- mesure 21 (en levée de 22)
- mesure 34 (en levée de 35)
- mesure 51 (début de la mesure, idem)
- mesure 56 (début de la mesure)
- mesure 59 (début de la mesure)
- mesure 64 (début de la mesure)

#### <span id="page-9-0"></span>**Section II :**

- mesure 1 (début de la mesure)
- mesure 14 (début de la mesure)
- mesure 24 (sur le 1/4 de soupir, en fin de premier temps)
- mesure 27 (début de la mesure)
- mesure 30 (début de la mesure)
- mesure 34 (début de la mesure)
- mesure 37 (début de la mesure)
- mesure 40 (début de la mesure)
- mesure 42 (début de la mesure)
- mesure 47 (début de la mesure)
- mesure 49 (en fin de mesure avant d'enchaîner la section suivante)

## <span id="page-9-1"></span>**Section III :**

- mesure 8 (début de la mesure)

### <span id="page-9-2"></span>**Section IV :**

- mesure 1 (début de la mesure)

#### <span id="page-9-3"></span>**Section V :**

- mesure 1 (en levée de la mesure)
- mesure 13 (début de la mesure)
- mesure 17 (début de la mesure)
- mesure 20 (début de la mesure)
- mesure 22 (début de la mesure)
- mesure 23 (début de la mesure)
- mesure 25 (sur le point d'orgue)

#### <span id="page-9-4"></span>**Section VI :**

- mesure 6 (début de la mesure)

#### <span id="page-9-5"></span>**Section VII :**

- mesure 1 (sur le premier temps)
- mesure 34 (en levée)
- mesure 50 (sur le premier temps)
- mesure 64 (en levée)
- mesure 71 (en levée)
- mesure 103 (en levée)
- mesure 107 (en levée)

#### <span id="page-9-6"></span>**Section VIII :**

NB : tous ces coups de pédales juste un peu avant l'attaque de la première note jouée.

- mesure 1 (sur le premier temps)
- mesure 10 (sur la mesure qui précède ou le silence avant la note)
- mesure 13 (sur la mesure qui précède ou le silence avant la note)
- mesure 19 (sur la mesure qui précède ou le silence avant la note)
- mesure 21 (sur la mesure qui précède ou le silence avant la note)
- mesure 24 (sur la mesure qui précède ou le silence avant la note)
- mesure 27 (sur la mesure qui précède ou le silence avant la note)

#### <span id="page-9-7"></span>**Section IX :**

- mesure 1 (en levée de la mesure)
- mesure 9 (en levée de la mesure)
- mesure 22 (en levée de la mesure)
- mesure 27 (sur la note)
- mesure 30 (au début de la mesure)
- mesure 34 (en levée)

#### <span id="page-10-0"></span>**Section X :**

- mesure 14 (au début de la mesure)
- mesure25 (au début de la mesure)
- mesure37 (sur la note jouée)

#### <span id="page-10-1"></span>**Score**

The publisher should provide two scores :

- the conductor where you can see both the clarinet and electronic part (useful for rehearsals and study)
- and the clarinet only part (useful for performance).

#### C IRCAM<sup>(CC)</sup> BY-NO-ND

This documentation is licensed under a Creative Commons [Attribution-NonCommercial-NoDerivatives](http://creativecommons.org/licenses/by-nc-nd/4.0/) 4.0 International License.

<span id="page-11-0"></span>Les sons choisis pour cette pièce sont volontairement limités à ceux d'une clarinette en *si* bémol et d'une clarinette basse (qui ont été préalablement échantillonnées) ainsi qu'à quelques transformations électroniques qui laissent toujours percevoir le son originel de l'instrument solo. Il n'y a pas dans cette œuvre de confrontation entre le soliste et l'électronique mais une démultiplication de la clarinette en une série de transformations et de figures issues du jeu en direct, la spatialisation révélant alors les couches diverses qui se superposent.

Le titre *Devenir* provient de cette idée d'évolution de la sonorité d'un instrument, ou d'une idée musicale, mais aussi de ce flot incessant qui traverse nos vies et les êtres que nous côtoyons. C'est de l'instant présent que se dévoile et se transforme la mémoire mais aussi que se construit un avenir qui est un devenir infini, un potentiel plus qu'une déduction stricte de causes à effets.

Cette œuvre est reliée à ma collaboration, brisée par la mort, avec Dominique Bagouet et Jean Rouaud. Trois pièces résultent directement de ce passage douloureux : *Là, [Au-delà](https://brahms.ircam.fr/en/works/work/8223/)* (dont la fin de la seconde version a été fortement modifiée à la mort de Dominique Bagouet), *Devenir* et *So [schnell,](https://brahms.ircam.fr/en/works/work/8234/) zu früh* qui sera créée en décembre prochain et dédiée à la mémoire d'un chorégraphe aventureux et généreux dont l'invention était en éveil constant.

*Devenir* est dédiée à Jean Rouaud en témoignage d'amitié et d'affection. Je remercie chaleureusement Leslie Stuck et André Trouttet pour leur collaboration et leur soutien qui m'ont été précieux.

#### Frédéric Durieux

Version documentation creation date: June 5, 2014, 3:57 p.m., update date: Sept. 28, 2021, 12:25 p.m.